## Package 'rdi'

May 7, 2018

<span id="page-0-0"></span>Type Package

Version 1.0.0

Date 2018-05-01

Title Repertoire Dissimilarity Index

Description Methods for calculation and visualization of the Repertoire Dissimilarity Index. Citation: Bolen and Rubelt, et al (2017) <doi:10.1186/s12859-017-1556-5>.

License CC BY-SA 4.0

URL <http://rdi.readthedocs.io>

BugReports <https://bitbucket.org/cbolen1/rdicore/issues>

#### LazyData true

**Depends**  $R (= 3.0.0)$ 

Imports beanplot, gplots, pdist, stringr

Suggests knitr, ggplot2

RoxygenNote 6.0.1

NeedsCompilation no

Author Christopher Bolen [aut, cre], Florian Rubelt [aut], Jason Vander Heiden [aut]

Maintainer Christopher Bolen <cbolen1@gmail.com>

Repository CRAN

Date/Publication 2018-05-07 11:14:21 UTC

### R topics documented:

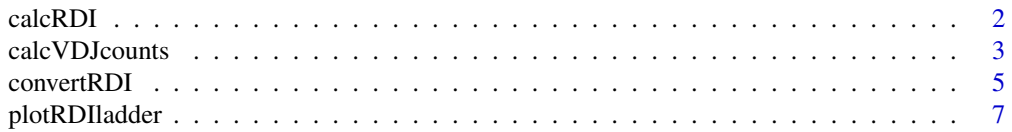

#### <span id="page-1-0"></span>2 calcRDI 2

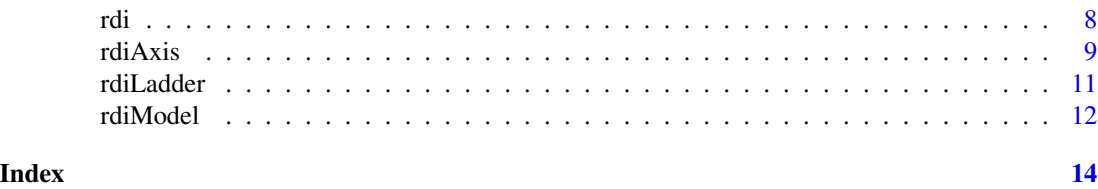

<span id="page-1-1"></span>calcRDI *Calculate repertoire distances*

#### Description

Calculate repertoire distances from a matrix of vdjCounts

#### Usage

```
calcRDI(vdjCounts, distMethod = c("euclidean", "cor"), subsample = TRUE,
  nIter = 100, constScale = TRUE, units = c("lfc", "pct"), ...)
```
#### Arguments

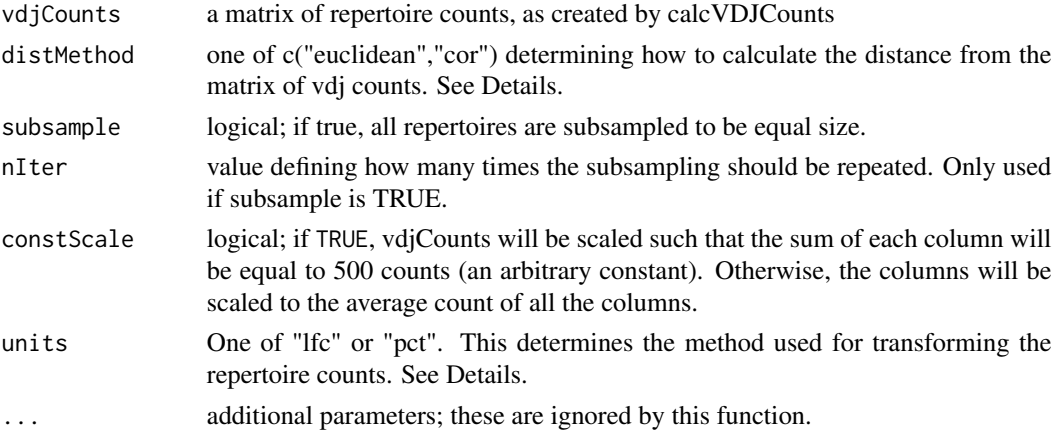

#### Details

There are two options for distance methods, "euclidean" and "cor". Euclidean refers to standard euclidean distance, and is the standard for the RDI measure described in (Bolen et al. Bioinformatics 2016). In contrast, cor refers to a correlation-based distance metric, where the distance is defined as (1-correlation) between each column of vdjCounts.

The units parameter is used to determine the transformation function for the repertoire counts. If units='lfc' (default), then the arcsinh transformation is applied to the count matrix, resulting in a distance metric which will scale with the average log fold change of each gene. In contrast, units='pct' will result in no transformation of the count matrix, and distances will be proportional to the average percent change of each gene, instead. Note that "units" is a bit of a misnomer, as the distance metric doesn't actually represent the true log-fold or percent change in the repertoires. In order to actually estimate these parameters, refer to the [rdiModel](#page-11-1) and [convertRDI](#page-4-1) functions.

#### <span id="page-2-0"></span>calc VDJcounts 3

#### Value

A dissimilarity structure containing distances between repertoires, averaged across each subsampe run. In addition to the standard attributes in a dist object, three additional attributes are defined as follows:

*ngenes* integers, the number of genes in each column of "genes" that were included in at least one repertoire.

*nseq* integer, the number of sequences used after subsampling the repertoires. If subsample=FALSE, this is not defined. *units* string, either "lfc" or "pct", depending on the "units" in the original call

#### Examples

```
#create genes
genes = sample(letters, 10000, replace=TRUE)
#create sequence annotations
seqAnnot = data.frame(donor = sample(1:4, 10000, replace=TRUE),
                      cellType = sample(c("B","T"), 10000, replace=TRUE)
                     \mathcal{L}##generate repertoire counts
cts = calcVDJcounts(genes,seqAnnot)
##calculate RDI
d = calcRDI(cts)
##calculate RDI in percent space
d_pct = calcRDI(cts,units="pct")
##convert RDI to actual 'lfc' estimates and compare
dtrue = convertRDI(d)$pred
plot(d, dtrue)
```
<span id="page-2-1"></span>calcVDJcounts *Calculate repertoire counts*

#### Description

Create count matrices for a set of repertoires

#### Usage

```
calcVDJcounts(genes, seqAnnot, select = NULL, combine = NULL,
  vdjDrop = NULL, splitBy = NULL, simplifyNames = TRUE,
  splitCommas = FALSE, ...)
```
#### **Arguments**

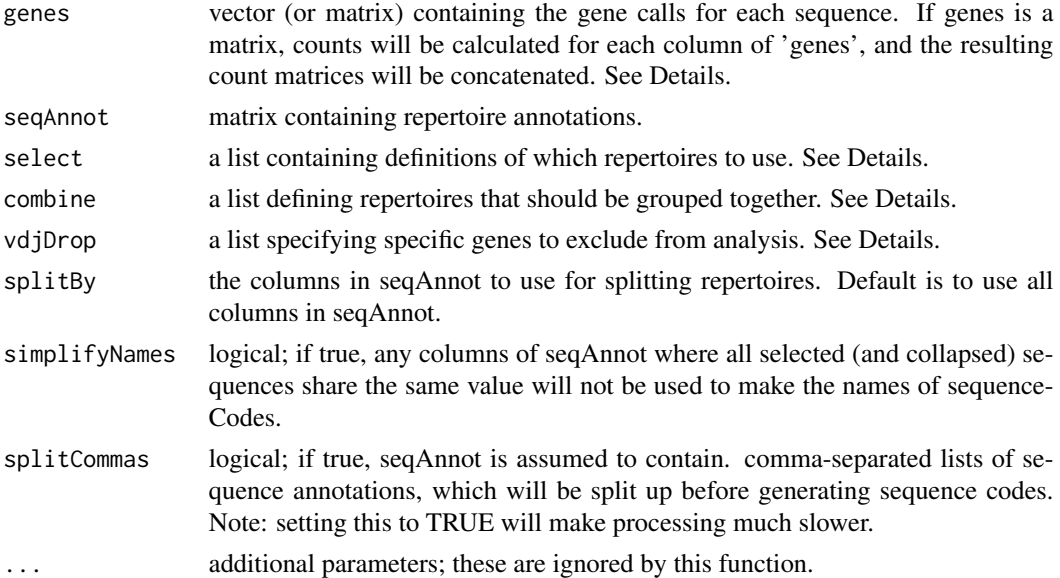

#### Details

In most cases, genes will be a single vector or one-column matrix. However, there are some cases where a row of seqAnnot corresponds to two (or more) genes (e.g. the V and J gene segments of a single immune sequence). Rather than make multiple rows for each gene, the calcVDJcounts function provides the option to provide a multi-column matrix for genes. The counts for each column will be tallied separately, and are then concatenated.

To ensure equal variance across all repertoires, the default RDI metric uses subsampling to ensure that all repertoires have the same number of sequences. The default RDI metric subsamples all repertoires to the size of the smallest repertoire, which may result in a loss of power for comparisons between larger repertoires. In order to increase power for various tests, it is often useful to only calculate the repertoire counts for a subset of the repertoires in seqAnnot. This can be done by using the select and combine parameters to specify which repertoires to include in the analysis.

Both parameters are lists containing entries with the same name as one of the columns of seqAnnot. For select, each entry is a vector defining which values to include (e.g., to include only Visit 1 and 3, you might specify select=list(visit=c("V1","V3")), where the 'visit' column in seqAnnot contains the values "V1", "V2", and "V3"). In this case, any rows of genes and seqAnnot that come from a repertoire not specified in select will be discarded. By default, if a select code is not specified for a column in seqAnnot, all values from that column will be included.

The combine parameter works in a similar fashion, but instead of a vector describing which parameters to include, you can specify a vector of regular expressions, and any values of the seqAnnot column that match the regular expression will be combined into a single repertoire (e.g. to combine visits 1 and 3 into a single repertoire, you might specify combine=list(visit="V[13]")).

The vdjDrop parameter is also useful for limiting sequences. Like select and combine, this is a named list, with entries corresponding to the columns of genes. Each entry of vdjDrop is a vector of gene segment names to remove from the analysis. All sequences containing those genes are removed from the analysis before subsampling.

#### <span id="page-4-0"></span>convertRDI 5

Once unwanted rows have been removed, the columns of seqAnnot are concatenated to generate "repertoire" labels for each row. The repertoire labels are then used to split the rows of genes, and gene prevalence is tallied within a repertoire. By default, columns of seqAnnot that are constant after subsetting will not be included in the label. However, this can be controlled by the simplifyNames parameter. If simplifyNames is FALSE, all columns of seqAnnot are included when generating labels.

#### Value

A matrix where each row represents a gene, and each column represents a repertoire.

#### Examples

```
#create genes
genes = sample(letters, 10000, replace=TRUE)
#create sequence annotations
seqAnnot = data.frame(donor = sample(1:4, 10000, replace=TRUE),
                      visit = sample(c("V1","V2","V3"), 10000, replace=TRUE),
                      cellType = sample(c("B","T"), 10000, replace=TRUE)
                     \lambda##generate repertoire counts for all repertoires
cts = calcVDJcounts(genes,seqAnnot)
##Only include visit 1
cts = calcVDJcounts(genes,seqAnnot, select=list(visit="V1"))
## Just T cell repertoires, combining visit 1 and 3 together, and dropping visit 2
cts = calcVDJcounts(genes,seqAnnot,
                    select=list(cellType="T", visit=c("V1","V3")),
                    combine=list(visit="V[13]"))
```
<span id="page-4-1"></span>convertRDI *Convert RDI measures*

#### Description

Method to convert RDI values to fold/percent change

#### Usage

```
convertRDI(d, models = NULL, calcSD = FALSE)
```
#### <span id="page-5-0"></span>Arguments

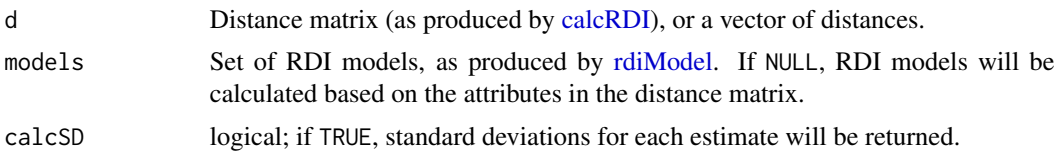

#### Details

The convertRDI function works by first generating a model for the RDI values at a given repertoire size and feature count using the [rdiModel](#page-11-1) function (see that method's help file for more details). The RDI models predict the average log-fold/percent change across a range of RDI values, and allows us to convert RDI to a more stable and interpretable metric.

In addition to the average log-fold or percent change value, [rdiModel](#page-11-1) also generates models for the standard deviation at each RDI value. This is useful for understanding the confidence intervals around the fold change estimate.

#### Value

A list containing either one or two features:

- *pred* The converted predictions; same length as d.
	- *sd* If calcSD==T, a set of standard deviation estimates for each prediction.

#### Examples

```
#create genes
genes = sample(letters, 10000, replace=TRUE)
#create sequence annotations
seqAnnot = data.frame(donor = sample(1:4, 10000, replace=TRUE))
#calculate RDI
d = rdi(genes, seqAnnot)
##convert RDI to actual 'lfc' estimates and compare
dtrue = convertRDI(d)$pred
plot(d, dtrue)
##look at SD ranges around lfc estimates
dtrue = convertRDI(d, calcSD=TRUE)
##plot using ggplot2
library(ggplot2)
x = as.numeric(d)y = as.numeric(dtrue$pred)
sd = as.numeric(dtrue$sd)
qplot(x,y)+geom_errorbar(aes(x=x, ymin=y-sd, ymax=y+sd))
```
<span id="page-6-1"></span><span id="page-6-0"></span>

#### Description

function for adding a pre-computed RDI ladder onto a plot

#### Usage

```
plotRDIladder(ladder, side = 4, toPlot = NULL, labelLadder = TRUE,
  add = TRUE, cex = 0.7, lineCol = NULL, fillCol = "#AAAAA"
```
#### Arguments

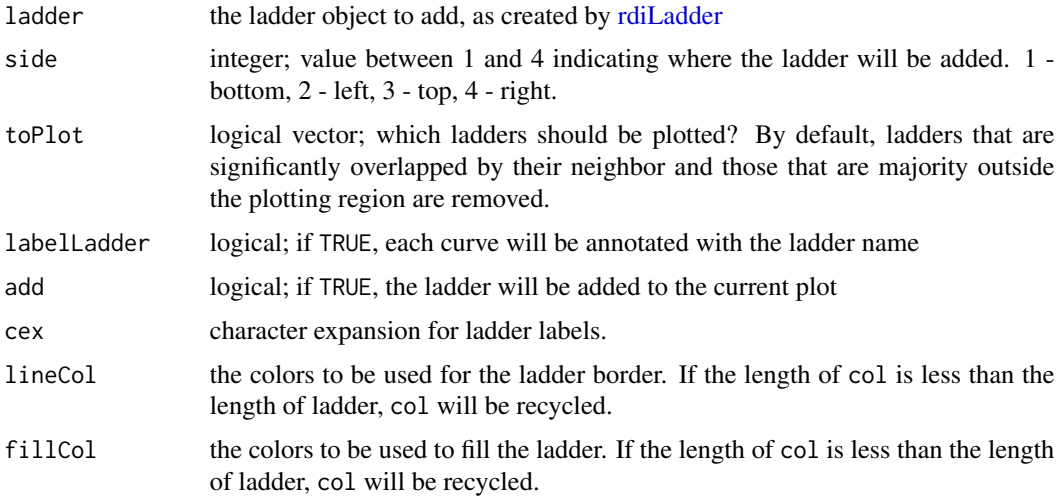

#### Details

This function is used in conjunction with [rdiLadder](#page-10-1) to add a useful annotation to any plot containing RDI values.

Because RDI values vary according to the number of genes and size of the repertoires, they are not useful as numbers by themselves. Instead, it is useful to compare them with estimates of the true difference between the two repertoires. This function adds a series of density curves along one side of a standard plotting region, each one representing the most likely RDI values between two repertoires that vary by a set amount.

By default, not all density curves from the ladder parameter are plotted. Instead, the function intelligently chooses which ladders to plot based on the amount of overlap between neighboring ladders. If a ladder is significantly overlapped by the ladder below it, then the ladder will not be plotted. In addition, if the mean of a ladder is outside the main plotting region, it will be dropped. In order to control this behavior, you can directly specify which ladders are plotted using the toPlot parameter.

#### <span id="page-7-0"></span>Value

Invisibly returns the location of the ladder (if side 1 or 3, the y location; otherwise, the x location).

#### See Also

[rdiLadder,](#page-10-1) [rdiModel,](#page-11-1) [rdiAxis](#page-8-1)

rdi *Calculate RDI dissimilarity matrix*

#### **Description**

Wrapper function for calculating RDIs

#### Usage

rdi(genes, seqAnnot, params = NULL, ...)

#### Arguments

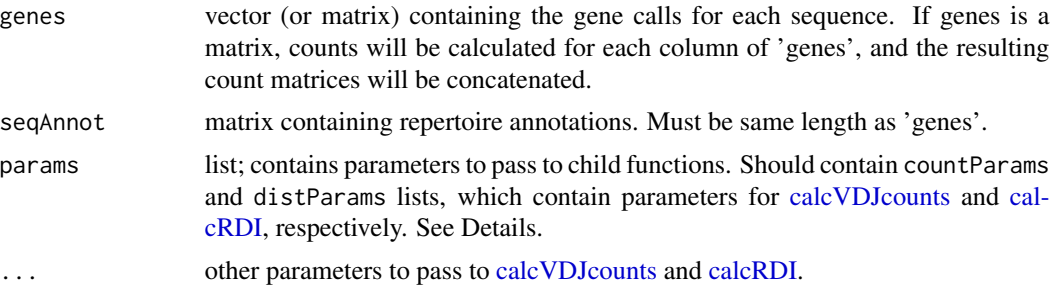

#### Details

This function is a wrapper for the two core functions of RDI, [calcVDJcounts](#page-2-1) and [calcRDI.](#page-1-1) To control the function of both calcVDJcounts and calcRDI, additional parameters can be specified either directly in the RDI function call, or parameters for the individual functions can be wrapped up into lists of parameters and passed into the params parameter. params should be a list containing at least one of two parameter lists: countParams and distParams, which will be passed to calcVDJcounts and calcRDI, respectively. An example analysis is included below.

#### Value

Dissimilarity structure, as calculated by dist. In addition to the standard attributes returned by dist, two additional attributes are defined as follows:

*nseq* integer, the number of sequences used after subsampling the repertoires *ngenes* integers, the number of genes in each column of "genes" that were included in at least one repertoire.

#### <span id="page-8-0"></span>rdiAxis 9

#### Examples

```
#create genes
genes = sample(letters, 10000, replace=TRUE)
#create sequence annotations
seqAnnot = data.frame(donor = sample(1:4, 10000, replace=TRUE),
                      visit = sample(c("V1","V2","V3"), 10000, replace=TRUE),
                      cellType = sample(c("B","T"), 10000, replace=TRUE)
                     \lambda#parameters
params = list(countParams = list(
    select = list(
     visit = c("V1","V3"),
      cellType = "B"
    ),
    combine = list(
      visit = "V[13]"
    ),
    simplifyNames = FALSE
 ),
  distParams = list(
    constScale=FALSE
  )
\mathcal{L}##calculate RDI
d = rdi(genes, seqAnnot, params)
##plot using hierarchical clustering
plot(hclust(d))
```
<span id="page-8-1"></span>

#### rdiAxis *RDI Axis annotation function*

#### Description

This function takes a RDI model, as generated by [rdiModel,](#page-11-1) and adds an axis with annotations in the fold change space.

#### Usage

rdiAxis(model, side = 2, at =  $NULL, ...)$ 

#### <span id="page-9-0"></span>**Arguments**

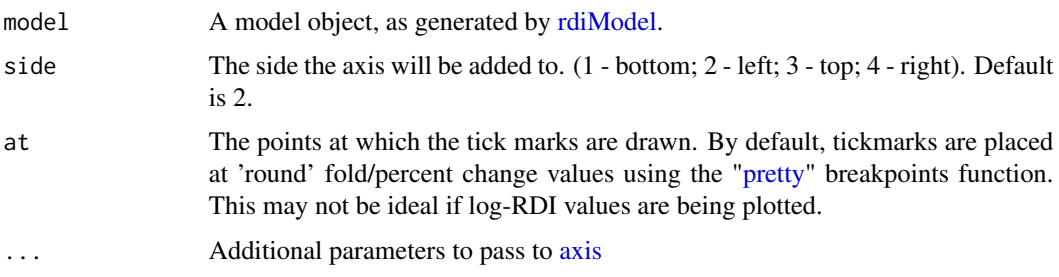

#### Details

This function is designed to replace the default axes generated by a plot function. Instead of annotating the true RDI value, rdiAxis will estimate the "true difference" values at various points within the plotting region, and will annotate the axis with those estimates.

It is worth noting that although the RDI value can range below rdiModel's estimate for "identical" repertoires, no negative true difference values will be annotated, as these values do not make sense.

#### See Also

[rdiModel,](#page-11-1) [rdiLadder,](#page-10-1) [plotRDIladder](#page-6-1)

#### Examples

```
#create genes
genes = sample(letters, 10000, replace=TRUE)
#create sequence annotations
seqAnnot = data.frame(donor = sample(1:10, 10000, replace=TRUE))
#calculate RDI
d = rdi(genes, seqAnnot)
##create a "baseVect" with the same probability as our features
##since we sampled uniformly, the base vector has equal probability
baseVect = rep(1/length(letters),length(letters))
##generate an RDI model
m = rdiModel(attr(d, "nseq"), baseVects=baseVect)
##convert RDI to lfc
td = convertRDI(d,models=m)$pred
par(mar=c(4,4,1,4),las=1,mgp=c(3,0.5,0))
plot(td,d, ylab="RDI", xlab="LFC")
##now add "true difference" axis annotation to the right side of the plot
rdiAxis(m, side=4)
```
<span id="page-10-1"></span><span id="page-10-0"></span>

#### Description

Function for creating the RDI ladder for a specific number of sequences

#### Usage

```
rdiLadder(n, ngenes = NULL, baseVects = NULL, diffPoints = NULL,
 units = c("lfc", "pot"), ...)
```
#### **Arguments**

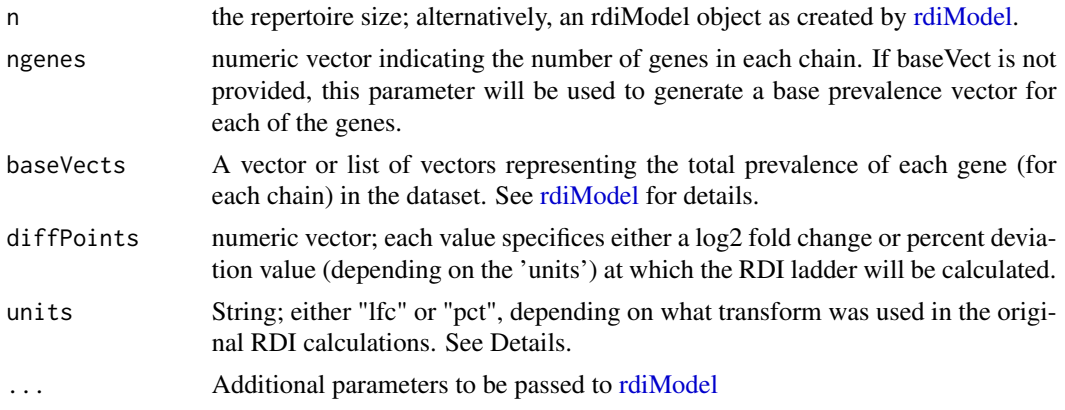

#### Details

Because RDI values vary according to the number of genes and size of the repertoires, they are not useful as numbers by themselves. Instead, it is useful to compare them with estimates of the true difference between the two repertoires. This function uses the models generated by [rdiModel](#page-11-1) to generate estimated RDI values corresponding to a set of pre-defined true distance (log-fold change or percent) values. This function is primarily meant to be used in conjunction with [plotRDIladder](#page-6-1) in order to add a useful reference point for RDI values.

The units used for the RDI model should always match the units used to generate your RDI values. For more details on units, refer to the details of [calcRDI](#page-1-1)

#### Value

A list of the same length as diffPoints, with each entry in the list containing the mean RDI value and standard deviation corresponding to a given true difference value.

#### See Also

[plotRDIladder,](#page-6-1) [rdiModel,](#page-11-1) [rdiAxis](#page-8-1)

<span id="page-11-1"></span><span id="page-11-0"></span>

#### Description

Generate models equating RDI values to true differences in underlying prevalence values

#### Usage

```
rdiModel(n, ngenes = NULL, baseVects = NULL, nIter = 50, nSample = 20,
 units = c("If c", "pot"), constScale = TRUE)
```
#### Arguments

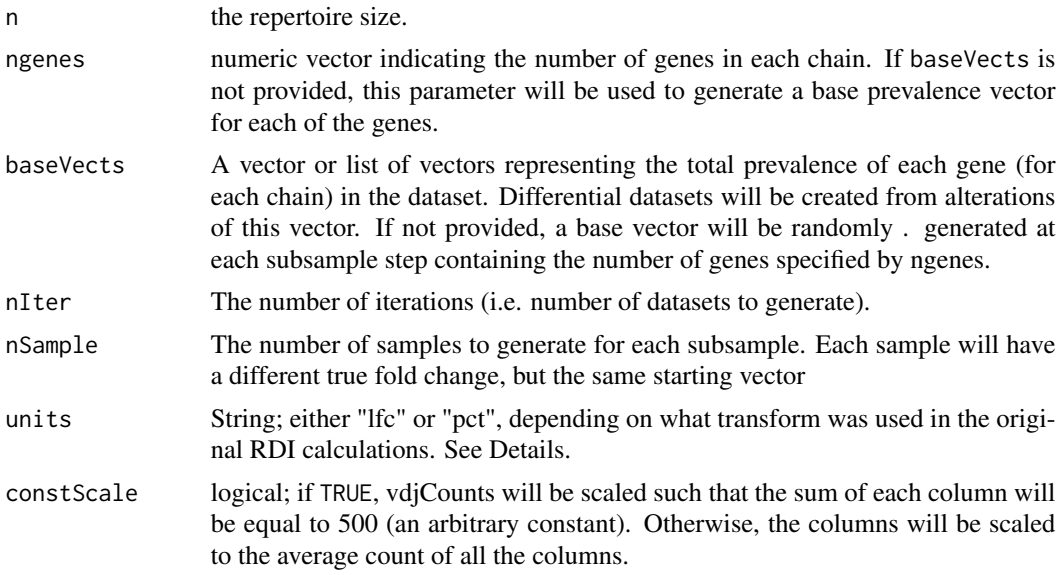

#### Details

This method uses simulated sequencing datasets to estimate the RDI values for datasets with a known true deviation.

Briefly, a baseline probability vector (either randomly generated or supplied by the baseVects parameter) is randomly perturbed, and the difference between the baseline vector and the perturbed vector is calculated. Then, nSample sequencing datasets of size n are randomly drawn from both the baseline vector and the perturbed vector, and the RDI distance between all datasets calculated. This process is repeated nIter times, resulting in a dataset of RDI values and matched true differences. A set of spline models is then fit to the data: one from RDI to true difference, and another from true difference to RDI value, allowing for bi-directional conversions.

If a baseline probability vector is not provided, one will be generated from an empirical model of gene segment prevalence. However, for best performance, this is not recommended. Estimates of true fold change is very sensitive to the distribution of features in your count dataset, and it is

#### <span id="page-12-0"></span>rdiModel 2012 and 2013 and 2013 and 2013 and 2013 and 2013 and 2013 and 2013 and 2013 and 2013 and 2013 and 20

important that your baseline vector match your overall dataset as accurately as possible. The best baseline vector is almost always the average feature prevalence across all repertoires in a dataset, although manually generated baseline vectors may also work well.

The units used for the RDI model should always match the units used to generate your RDI values. For more details on units, refer to the details of [calcRDI.](#page-1-1)

#### Value

A list containing three objects:

*fit* an object of class "smooth.spline", based on a spline model with the true difference (lfc or pct) as the independent ( *rev.fit* an object of class "smooth.spline". The opposite of fit. Used for converting from RDI to true difference. *units* one of c("1fc", "pct"), representing the units of the true difference values.

#### See Also

[rdiAxis,](#page-8-1) [rdiLadder,](#page-10-1) [plotRDIladder](#page-6-1)

#### Examples

```
#create genes
genes = sample(letters, 10000, replace=TRUE)
#create sequence annotations
seqAnnot = data.frame(donor = sample(1:4, 10000, replace=TRUE))
#calculate RDI
d = rdi(genes, seqAnnot)
##create a "baseVect" with the same probability as our features
##since we sampled uniformly, the base vector has equal probability
baseVect = rep(1/length(letters),length(letters))
##generate an RDI model
m = rdiModel(attr(d, "nseq"), baseVects=baseVect)
##plot the spline model
plot(m$fit, xlab="log fold change",ylab="RDI",type='l')
##convert RDI to log fold change
mean = predict(m$rev.fit, d)$y
mean[mean<0] = 0
```
# <span id="page-13-0"></span>Index

axis, *[10](#page-9-0)*

calcRDI, [2,](#page-1-0) *[6](#page-5-0)*, *[8](#page-7-0)*, *[11](#page-10-0)*, *[13](#page-12-0)* calcVDJcounts, [3,](#page-2-0) *[8](#page-7-0)* convertRDI, *[2](#page-1-0)*, [5](#page-4-0)

plotRDIladder, [7,](#page-6-0) *[10,](#page-9-0) [11](#page-10-0)*, *[13](#page-12-0)* pretty, *[10](#page-9-0)*

rdi, [8](#page-7-0) rdiAxis, *[8](#page-7-0)*, [9,](#page-8-0) *[11](#page-10-0)*, *[13](#page-12-0)* rdiLadder, *[7,](#page-6-0) [8](#page-7-0)*, *[10](#page-9-0)*, [11,](#page-10-0) *[13](#page-12-0)* rdiModel, *[2](#page-1-0)*, *[6](#page-5-0)*, *[8](#page-7-0)[–11](#page-10-0)*, [12](#page-11-0)